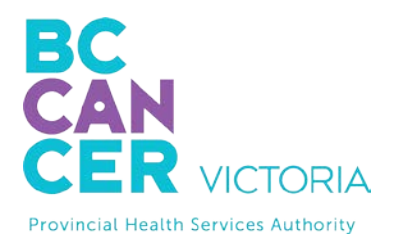

Province-wide solutions. Better health.

## **iOS Apple Device Quick Tips Getting Started with Virtual Health Visits**

If you choose to use your iOS Apple device such as iPhone or iPad, the following instructions will help you to get started with your first virtual health visit via Skype for Business.

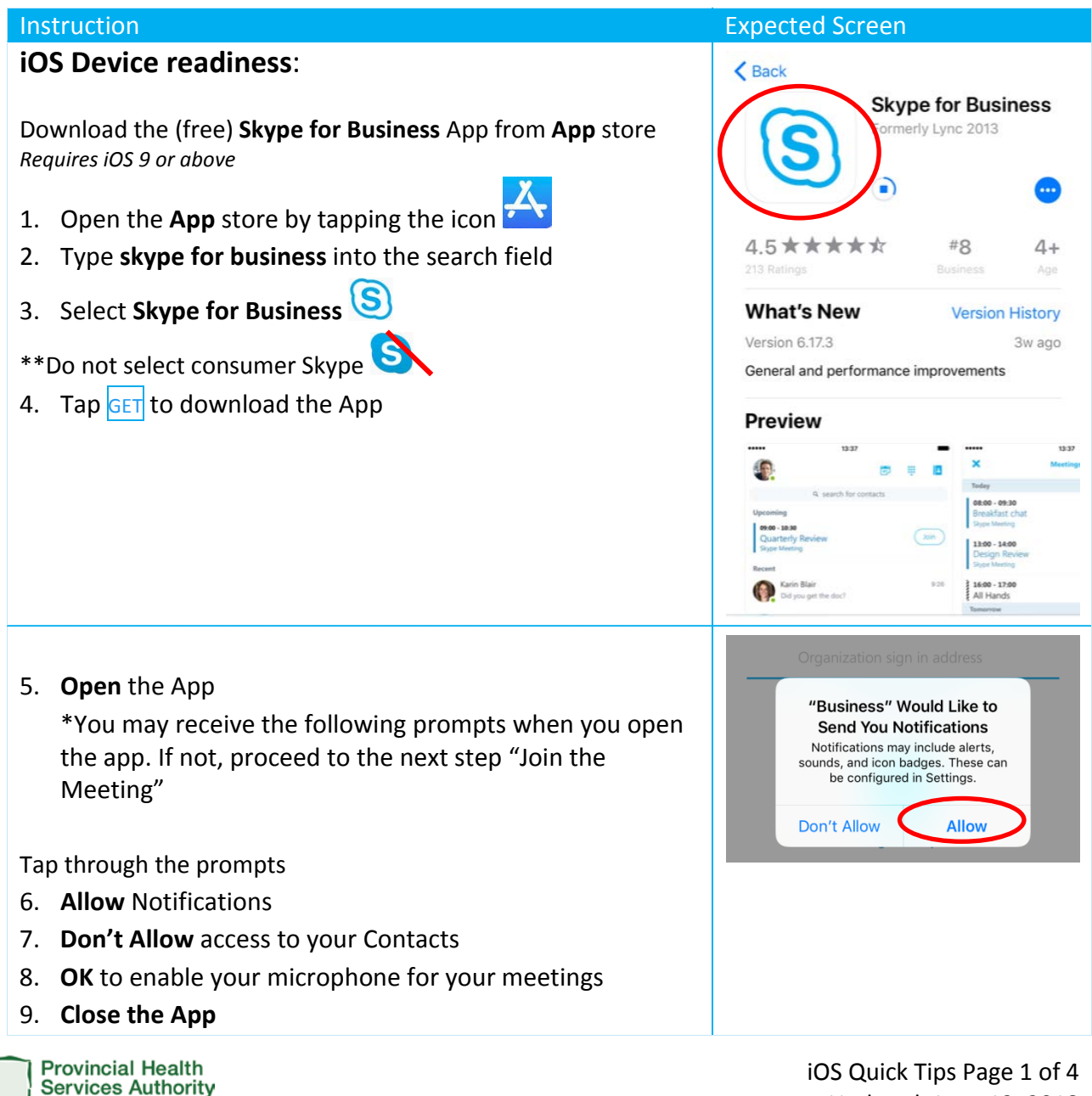

Updated: June 13, 2018

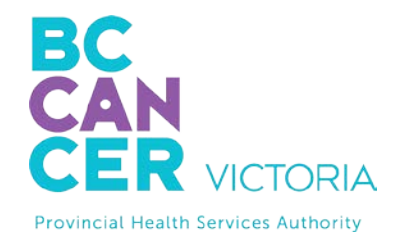

**BC CANCER - VICTORIA** 2410 Lee Avenue Victoria, BC V8R 6V5

250-519-5517 / 1-800-670-3322

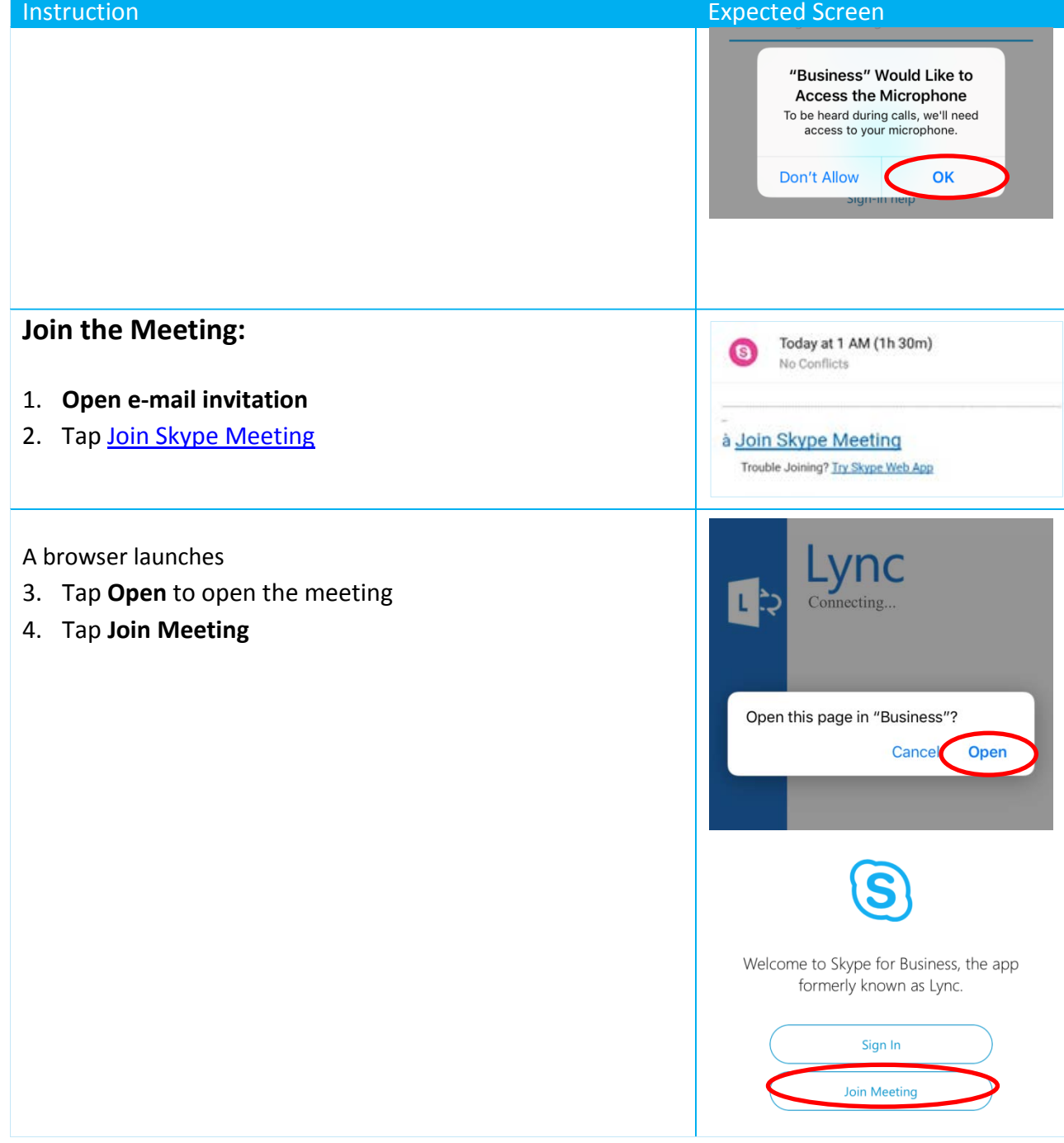

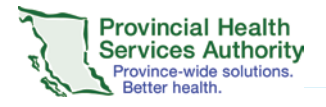

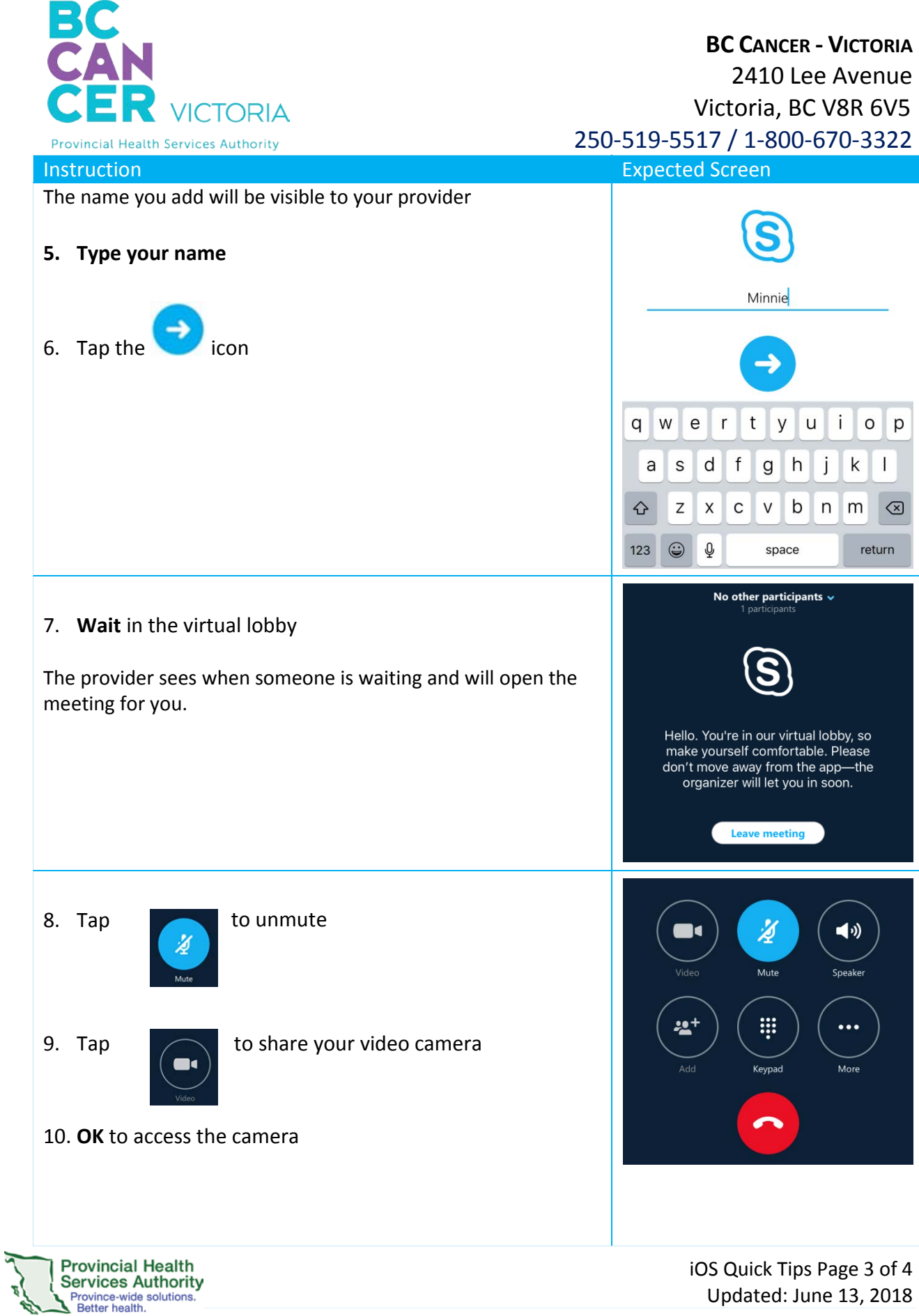

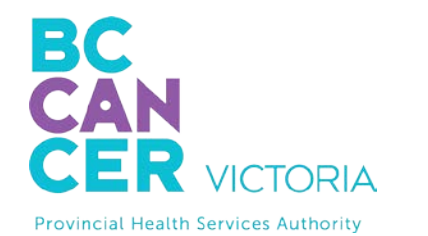

## **BC CANCER - VICTORIA** 2410 Lee Avenue Victoria, BC V8R 6V5 250-519-5517 / 1-800-670-3322

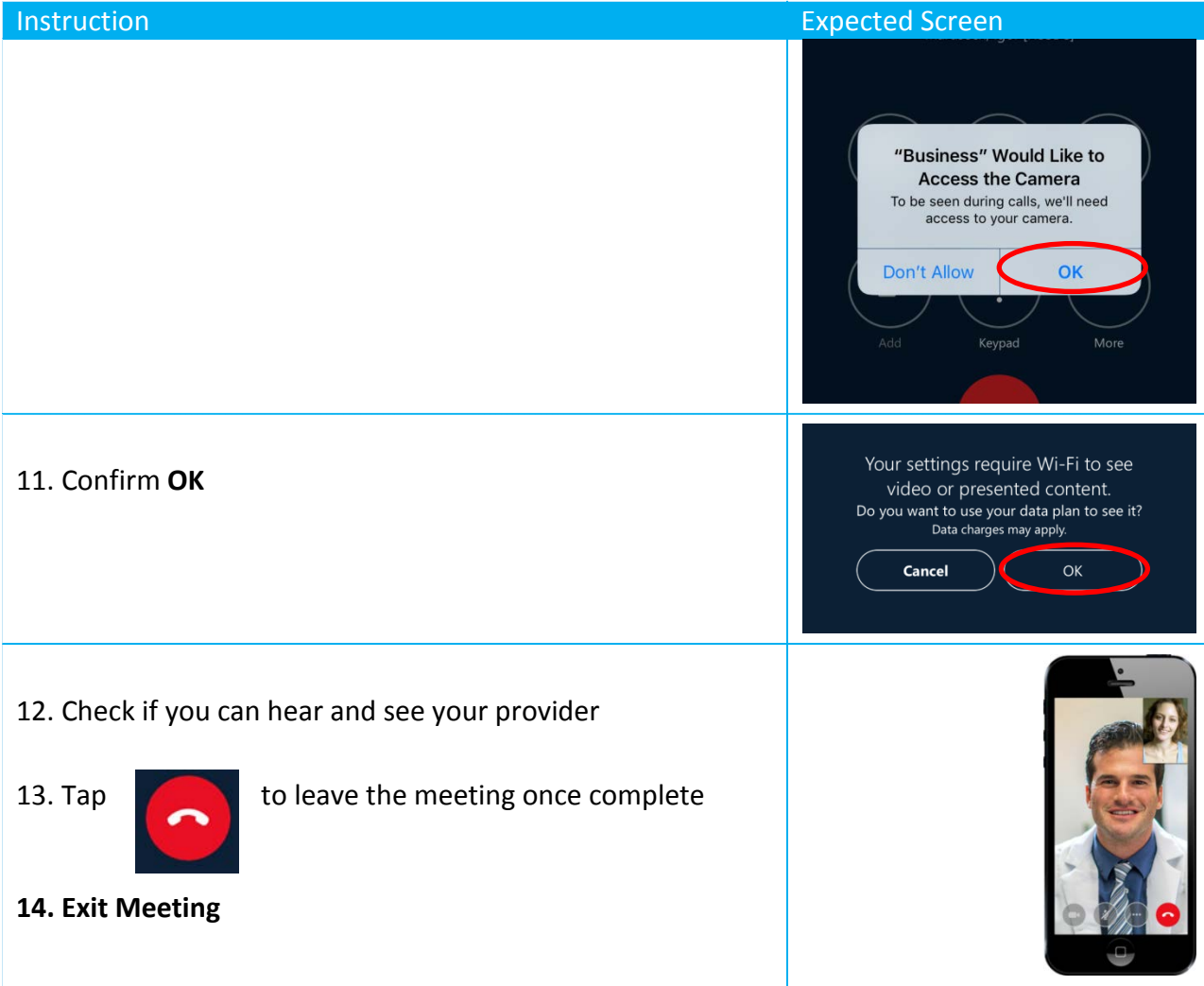

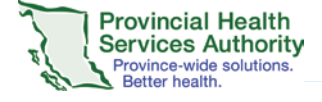